УД 681.625

#### *В. I. МАЖОРОВ, 1. А. КРУГЛОВ*

# ПАРАМЕТРИЧНИ РОЗРАХУНОК ФАЛЬЦЮВАЛЬНИХ ВОРОНОК РУЛОННИХ ГАЗЕТНИХ МАШИН

Одним із важливих показників, що характеризують роботу рулонних друкарських машин, є якісний поздовжній згин паперового полотна. При цьому надійність і стабільність роботи механізмів першого поздовжнього згину визначається правильним вибором їх параметрів.

Практика проектування та експлуатації рулонних друкарських машин показує, що допущені помилки при виборі параметрів пристроїв фальцювання першого поздовжнього згину призводять до появи зморшок, погіршення якості поздовжнього згину, відмарювання друку, надривів кромок зложеного вдвоє полотна, а та-.<br>кож до обриву полотна. Найбільшу складність під час вибору математичного апарату механізмів фальцювання першого згину полотна становить розрахунок фальцювальної воронки.

Використовуючи залежності елементарної геометрії та тригонометрії, разрахунок фальцювальної воронки можна проводити у такій послідовності: 1) розрахунок «теоретичної» фальцювальної воронки, тобто фальцворонки, за поворотну кромку для паперового полотна якої прийнята пряма лінія; 2) розрахунок фальцювальної воронки, поворотна кромка якої замінена реальним тілом-конусом.

Розрахунок теоретичної фальцювальної воронки. Розрахункова схема показана на рис. 1, де пряма ОВ - поворотна кромка, через яку потрібно провести полотно; ОА — лінія заданого напрямку при проводці через кромку ОВ;  $J_{\rm H}$  — площина полотна, що набігає на поворотну кромку;  $J_{c}$  — площина полотна, яка збігає з поворотної кромки;  $2B_1$  — ширина полотна;  $\alpha'$  — кут

між прямою ОВ і продовженням кромки набігаючого полотна;  $\gamma$  — кут між прямою AO і площиною  $J_{\text{H}}$ ;  $a_2 = \alpha' + \mu \frac{\pi}{2}$  — кут між прямою ОА і кромкою збігаючого полотна; и — кут між прямими ОВ і ОА, виміряний у площині  $J_{\rm H}$ ; 180°- $\varphi$  — кут між площинами  $J_{\rm H}$  i  $J_{\rm c}$ .

Визначимо розрахункові між кутами залежності «теоретичної» фальцюваль- !// ної воронки.

Iз прямокутних трикутників  $O$ ДВ і  $O\sqrt{A}$  одержуємо

> tg  $\alpha'$  = cos y.  $(1.1)$

Для визначення кута  $(180^{\circ} - \phi)$  проведемо через точку А площину, перпендикулярну площинам  $J_{\text{II}}$  і<br> $J_{\text{e}}$ . При перерізі її з лініями  $O\pi$ ,  $OB$  і  $OA$  одер-

Рис. 1. Розрахункова схема фальцювальної воронки з гострими поворотними кромками.

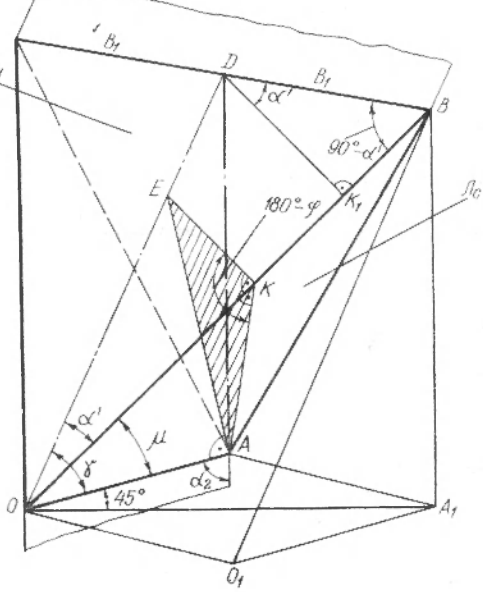

жимо трикутну піраміду. Розглядаючи трикутники ОВА і ОЕК, маємо

$$
OK_1 = B_1 \sin \alpha' AK_1 = B_1 \cos \alpha'OE = B_1 \text{tg } \alpha'.
$$
 (1.2)

Із трикутників АКЕ і OEA визначимо EA:

$$
EA^{2} = AK_{1}^{2} + EK_{1}^{2} - 2AK_{1}EK_{1} \cos (180^{\circ} - \varphi);
$$
  
\n
$$
EA^{2} = OE^{2} + OA^{2} - 2OA \cdot OE \cos \gamma.
$$

Замінюючи АК<sub>1</sub>, ЕК<sub>1</sub>, ОЕ і ОА їх значеннями, згідно з формулою (1.2), з урахуванням виразу (1.1), після перетворень запи-<br>суємо  $\cos(180^\circ-\varphi) = \text{tg}^2 \alpha'$ , або, з урахуванням (1.1), знаходимо

$$
\cos(180^\circ - \varphi) = \text{tg}^2 \, \alpha' = \cos^2 \gamma. \tag{1.3}
$$

При зміні поворотної лінії ОВ реальним тілом-конусом необхідно знати значення кута и, який визначається з прямокутних трикутників ОКА і ОКЕ:

$$
OK_1 = \frac{AK_1}{\lg \mu} \text{ i } OK_1 = \frac{EK_1}{\lg \alpha!} \text{ ; }
$$

$$
\operatorname{tg} \alpha' = \operatorname{tg} \mu \frac{EK_1}{AK_1} = \operatorname{tg} \mu \frac{B_1 \sin \alpha' \operatorname{tg} \alpha'}{B_1 \cos \alpha'} = \operatorname{tg} \mu \cdot \operatorname{tg}^2 \alpha';\tag{1.4}
$$

tg  $\mu = \frac{1}{\log \alpha'} = c \log \alpha',$ 

з урахуванням (1.3)

$$
tg \alpha' = tg \mu \cdot \cos(180^\circ - \varphi) \tag{1.5}
$$

Формули (1.1) - (1.5) виражають залежність між кутовими параметрами воронки з гострими поворотами кромки та циліндричними бортами і дають змогу розрахувати габарити при заданому форматі машини.

Розрахунок геометричних параметрів фальцювальної воронки з конічними бортами (розрахунок воронки без носика). Розрахункова схема для воронки з конічними бортами показана на рис. 2. Як доповнення до схеми (рис. 1) необхідно ввести додаткові позначення:  $\alpha_p$  — кут між середньою лінією паперового полотна та теоретичною поворотною кромкою при заміні її конусом;  $a_y$  половина кута при вершині воронки; 28 — кут конусного борта; 0 - кут зміни напрямку руху кромки полотна при заміні поворотної кромки — лінії конусом;  $\alpha''$  — половина кута між осями поворотних конусів.

Конус при огинанні його паперовим полотном вписується у двогранний кут з вершиною К і ребрами КЕ і ВК (рис. 2). При цьому полотно, огинаючи конус, проходить шлях, менший подвійної кутової відстані від твірної ОВ до поворотної кромки, і додатково розвертається у площині  $J_c$  на кут  $\Theta$ , який визначається

$$
\Theta = 2\omega - (\alpha_{\text{K2}} - \alpha_{\text{K1}}), \qquad (2.1)
$$

де  $a_{\kappa i}$  і  $a_{\kappa 2}$  — кути між твірними ОВ і ОД конуса (рис. 3) на його розгортці. Розглядаючи розгортку конуса, можна записати

$$
\alpha_{\kappa 2} - \alpha_{\kappa 1} = \varphi \sin \delta, \text{ ropi } \Theta = 2\omega - \varphi \sin \delta, \qquad (2.2)
$$

 $\omega$  - кут між твірною ОВ' і поворотною кромкою ОК визначається із трикутника В'ОК:

tg 
$$
\omega = \frac{KB'}{OB'}
$$
;  $KB' = r \cdot \text{tg} \frac{\varphi}{2}$ , ae  $r = OC_1 \text{tg} \delta = OB'$  sin  $\delta$ ;

$$
\text{tg } \omega = \frac{OB' \sin \delta \cdot \text{tg} \frac{1}{2}}{OB'} = \text{tg } \frac{\phi}{2} \sin \delta; \quad \omega = \text{arctg} \left( \text{tg } \frac{\phi}{2} \cdot \sin \delta \right) \tag{2.3}
$$

і кут Ө визначається

$$
\Theta_2 = 2\omega - \varphi \sin \delta = 2 \arctg \left( \text{tg } \frac{\varphi}{2} \cdot \sin \delta \right) - \varphi \sin \delta. \tag{2.4}
$$

Якщо установити поворотну кромку-лінію відповідно до умов  $a_2 = \alpha' + \mu \frac{\pi}{2}$  і замінити цю кромку-лінію поворотним конусом, вписаним у двогранний кут, утворений площинами  $J_{\scriptscriptstyle\rm H}$  і  $J_{\rm c}$ , то

паперове полотно змінить напрямок свого руху у площині  $J<sub>c</sub>$  і покине пряму ОА під кутом  $a_2' =$  $a_2 - \Theta = \alpha' + \mu - \Theta$ . Для збереження напрямку збігу полотна з конуса, тобто щоб  $a'_2 = a_2 = \frac{a}{2}$ , необхідно поворотне ребро двогранного кута установити під дещо більшими кутами  $\alpha_p$  і  $\mu_p$ . Значення кута ир

$$
\mu_{\rm p} = \frac{\pi}{2} + \Theta - \alpha_{\rm p}.
$$
 (2.5)

Підставляючи  $\mu_p$  у рівняння (1.5) і розв'язуючи квадратне рівняння відностно  $a_p$ , одержуємо

$$
\begin{aligned}\n\text{tg } a_p &= \frac{\text{tg } \theta (1 - \cos \varphi)}{2} \pm \\
&= \sqrt{\frac{\text{tg}^2 \theta (1 - \cos \varphi)^2}{4} - \cos \varphi}\n\end{aligned}
$$

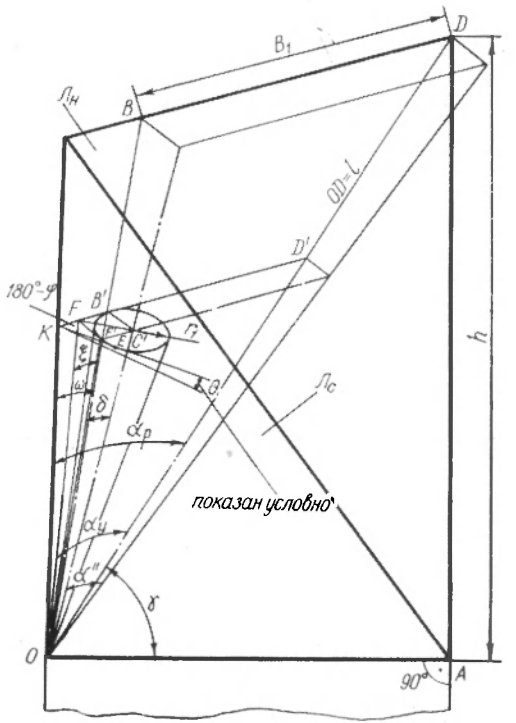

Рис. 2. Розрахункова схема фальцювальної воронки з конічними бортами.

або, з урахуванням (1.3),

tg 
$$
u_p = \frac{\lg \theta (1 + \cos^2 \gamma)}{2} \pm \sqrt{\frac{\lg^2 \theta (1 + \cos^2 \gamma)^2}{4} + \cos^2 \gamma}.
$$
 (2.6)

Але кут  $a_0 = \langle \text{AOK} \rangle$  (рис. 2) не є базовим для заміру при установці воронки. Під час монтажу фальцювальної воронки замірюють кут  $\Delta O_F = \alpha_y$ , який дещо відрізняється від  $\alpha_p$ , оскільки він у площині  $J_{\rm H}$ , тобто це кут між середньою лінією ОД полотна і проекцією твірної конуса  $\tilde{O}F$  на площину  $J_{H}$ .

$$
\langle \angle AOF = \langle \angle AOK - \langle KOB + \langle FOB; a_y = a_p - \omega + \xi. \rangle \tag{2.7}
$$

Величина кута  $\xi$  визначається (рис. 2):

$$
\text{tg } \xi = \frac{1}{OB} \text{ (3 TP-KA } FOB') \quad \text{tg } \delta = \frac{1}{OC_1} \text{ (3 TP-KA } F'OC_1),
$$

3BiJKH tg 
$$
\xi = \frac{\text{tg } \delta \cdot OC_1}{OB}
$$
, a $AB = OB = \frac{OC_1}{\cos \delta}$  (3 TP-KA)  $OB'C_1$ ;  
tg  $\xi = \text{tg } \delta \cdot \cos \delta = \sin \delta$ ;  $\xi = \arctg(\sin \delta)$ ; (2.8)

$$
a_{y} = a_{p} - \arctg \left( \sin \delta \cdot \text{tg} \frac{\varphi}{2} \right) + \arctg \left( \sin \delta \right). \tag{2.9}
$$

Отже, послідовне розв'язання рівнянь (1.3), (2.4), (2.6) і (2.9) дає змогу визначити необхідні кутові параметри фальцювальної

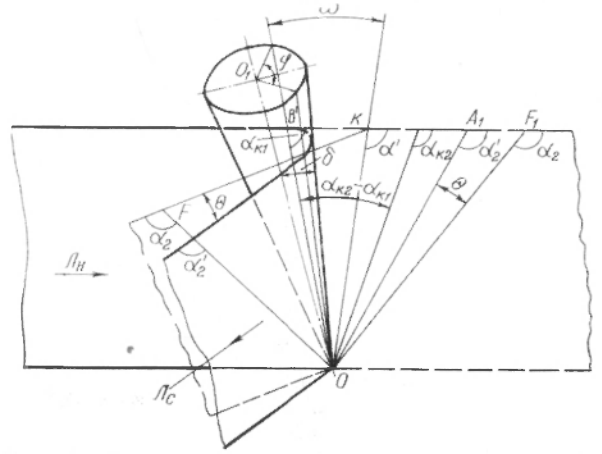

Рис. 3. Схема огинания паперовим полотном конусного борта.

воронки. Таким чином одержуємо систему рівнянь з шістьма невідомими, двома з яких слід задаватись:

cos  $(180^\circ-\varphi) = \cos^2 \gamma = \lg^2 \alpha!$ ;  $\theta = 2 \arctg \left( \sin \delta \cdot \lg \frac{\varphi}{2} \right) - \varphi \sin \delta;$  $\text{tg } a_p = \frac{\text{tg } \Theta(1-\cos q)}{q} \pm \sqrt{\frac{\text{tg}^2 \Theta(1-\cos q)^2}{4}-\cos q} =$  $= \frac{\lg \theta (1 + \cos^2 \gamma)}{2} \pm \sqrt{\frac{\lg^2 \theta (1 + \cos^2 \gamma)^2}{4} + \cos^2 \gamma}.$  $a_y = a_p - \arctg \left( \text{tg } \frac{\phi}{2} \cdot \sin \delta \right) + \arctg (\sin \delta).$ 

За знайденими значеннями кутів, знаючи ширину паперового полотна, можна разрахувати номінальні габарити воронки, тобто ії висоту  $h$  і довжину вздовж воронки  $l$ :

$$
l = B_1 \cdot \text{ctg} \left[ a_p - \arctg \left( \sin \delta \cdot \text{tg} \frac{\varphi}{2} \right) \right];
$$
  
 
$$
\hat{h} = l \cdot \sin \gamma = B_1 \cdot \sin \gamma \cdot \text{ctg} \left[ a_p - \arctg \left( \sin \delta \cdot \text{tg} \frac{\varphi}{2} \right) \right]. \quad (2.10)
$$

Приклад розрахунку фальцювальної воронки з носиком. 1. Ви*хідні дані:* кут нахилу воронки до горизонту  $y = 70^\circ$ ; половина кута при вершині поворотного конуса  $\delta = 2^{\circ}16'$ ; формат фальцьованого паперового полотна по одному згину  $B_1 = 420$  мм. 2. Порядок роз-<br>*рахунку*: кут між площинами  $J_{\text{II}}$  і  $J_{\text{c}}$  — (180°— $\varphi$ ), cos (180°  $p(\text{cos}^2 \gamma, \text{cos}^2 \theta) = \text{cos}^2 \gamma, \text{cos}^2 \phi = \text{cos} (\text{cos}^2 \gamma) = 83^\circ 17', \text{cos}^2 \theta = 96^\circ 43'.$  Ky<sub>T</sub>  $\psi$  = cos  $\gamma$ , (100  $\psi$ ) = arc cos(cos  $\gamma$ ) = 00 11,  $\psi$  = 96 10. Kyr  $\frac{1}{2}$  and  $\frac{1}{2}$  number  $\frac{1}{2}$  number  $\frac{1}{2}$  and  $\frac{1}{2}$  and  $\frac{1}{2}$  and  $\frac{1}{2}$  and  $\frac{1}{2}$  and  $\frac{1}{2}$  and  $\frac{1}{2}$  and  $\frac{1}{2}$  and  $\frac{1}{2}$  and  $\frac{1}{2}$  and  $\frac{1}{2}$  and  $\frac{1}{2}$  and  $\frac{1$ воротног кромки-лінії поворотним конусом  $\Theta{=}2$ arctg (sin  $\delta{\times}$  $\times$ tg $\frac{\varphi}{2}$ ) — $\varphi$ ·sin  $\delta$  = 1°16'20".

Кут між середньою лінією паперового полотна і поворотним конусом, який вимірюється у площині центрів поворотних конусів,

tg 
$$
a_p = \frac{tg \theta(1-\cos\phi)}{2} \pm \sqrt{\frac{(1-\cos\phi)^2 tg^2 \theta}{4} - \cos\phi} = 0,354533,
$$
  
 $a_p = 19^\circ 31' 16''.$ 

Половина кута при вершині фальцювання, що виміряний у площині  $J_{\mu}$ ,  $\alpha_{\rm v}$  (шуканий кут)

$$
a_{y} = a_{p} - \arctg \left( \sin \delta \cdot \text{tg} \frac{\varphi}{2} \right) + \arctg \left( \sin \delta \right) = 19^{\circ}14'06''.
$$

Необхідна мінімальна висота верхньої площини воронки

$$
l_{\min} = B_1 \operatorname{ctg} \left[ a_p - \operatorname{arctg} \left( \sin \delta \cdot \operatorname{tg} \frac{\varphi}{2} \right) \right] = 1376.8 \text{ M.M.}
$$

Необхідна мінімальна висота воронки

 $h_{\min} = l_{\min} \cdot \sin \gamma = 1293.8 \text{ mm}.$ 

Розроблені методики геометричного разрахунку дають змогу правильно встановити воронки як з циліндричними, так і конічними бортами на машині, що при статичному стані системи повинно забезпечити необхідну точність поздовжнього фальцювання полотна.

Але фальцювальні воронки у ланцюгу паперопроводки впливають на рух паперового полотна, яке у процесі руху піддається пружно-пластичним деформаціям, зумовленим технологічно необхідним натягом полотна, що закладається у механізми паперопроводки. Ці фактори можуть внести деяку корекцію в геометричний розрахунок воронки.

Наведені у роботі теоретичні дослідження динаміки руху паперового полотна в зоні механізмів і поздовжнього фальцу показали, що окремі елементи полотна по його ширині при проходженні зони витягуються нерівномірно, а абсолютне видовження по ширині полотна неоднакове, отже, потрібна корекція геометричних параметрів так званої теоретичної воронки. У цьому вия падку  $\alpha$  /  $\alpha$  +  $\beta$  +  $\beta$  ривняння  $(2.9)$  tg  $\alpha$ <sub>1</sub> $\neq$  cos  $\gamma$ , згідно достиджень  $a_2' > 90^\circ$ , оскільки видовження кромок полотна більше, ніж елел<br>мента в центрі полотна, причому кут α2<sup>,</sup> більший значається за формулою мента в центрі полотна, причому кут  $\alpha_{2}^{\prime}$  більший — на р, що ви-

$$
\text{tg } \rho = \frac{\Sigma \delta \lambda_{\text{R}} - \Sigma \delta \lambda_{\text{R}}}{\frac{B}{2}},\tag{2.11}
$$

де  $\Sigma\delta\lambda_{\rm K}$ ,  $\Sigma\delta\lambda_{\rm H}$  — абсолютне сумарне видовження елементів полотна на його кромці і по центральній лінії;  $B$  — ширина полотна.

Для введенная поправки у рівняння (2.3) визначимо залежності між кутами  $y$ ,  $\alpha_1$  і  $\alpha_2$  за умови

$$
\alpha_2' \neq \frac{\pi}{2}; \quad \alpha_2' > \frac{\pi}{2}; \quad \text{tg } \alpha_1 = \frac{\sin{(\alpha_2' - 90^\circ)} + \cos{\gamma}}{\cos{(\alpha_2' - 90^\circ)}}, \quad (2.12)
$$

оскільки  $p = \alpha_2' - 90^\circ$ ;

$$
\text{tg } \alpha_1' = \frac{\sin \rho + \cos \rho}{\cos \rho}.
$$

Подальший розрахунок проводиться за розробленою методикою. Практично зміна кута  $\alpha_2$ , що характеризується різницею абсолютних видовжень полотна по його ширині, дуже мала. Згідно з проведеними експериментальними дослідженнями та розрахунками, при збільшенні натягу полотна до максимально допустимого значення, коли воно в зоні першого поздовжнього фальца досягає 5 н/см, кут  $\rho$  змінюється в межах 25′...30′ і  $\alpha_1$  теж змінюється на дуже малу величину. Нею в практичних розрахунках можна знехтувати, тобто користуватись залежністю, коли tg  $a_1 = \cos y$ , а при визначенні монтажних регулювань слід виходити з указаного розходження кутів  $a_2$  і  $a_2'$ . Наприклад, для газетних машин допуск на регулювання кута  $\alpha_1$  достатній у межах  $\pm 30'$ .

Таким чином, розроблену методику геометричного розрахунку фальцювальних воронок при статичному стані паперового полотна можна застосувати і при русі полотна в зоні першого поздовжнього фальца.

## *V. /. MANZOROV, I. A. KRUGLOV*

### PARAMETRIC CALCULATIONS OF WEB-FED ROTARY NEWSPAPER PRESSES FOLDING FORMER

#### Summar y

Questions of geometric calculation of folding former anqle parameters for stock static conditions are studied. Some angle parameter correction connected with changing these parameters while the folding former is moving on the web is studied.